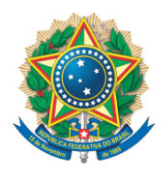

**SENADO FEDERAL** Gabinete do Senador Ciro Nogueira

## **REQUERIMENTO Nº DE**

Senhor Presidente,

Requeiro, em nome da Liderança do Progressista, nos termos do art. 312, II, e parágrafo único do Regimento Interno do Senado Federal, destaque, para votação em separado, da Emenda nº 130 ao PL 2630/2020, que "institui a Lei Brasileira de Liberdade, Responsabilidade e Transparência na Internet".

Sala das Sessões, 30 de junho de 2020.

**Senador Ciro Nogueira (PP - PI) Líder do Progressistas**